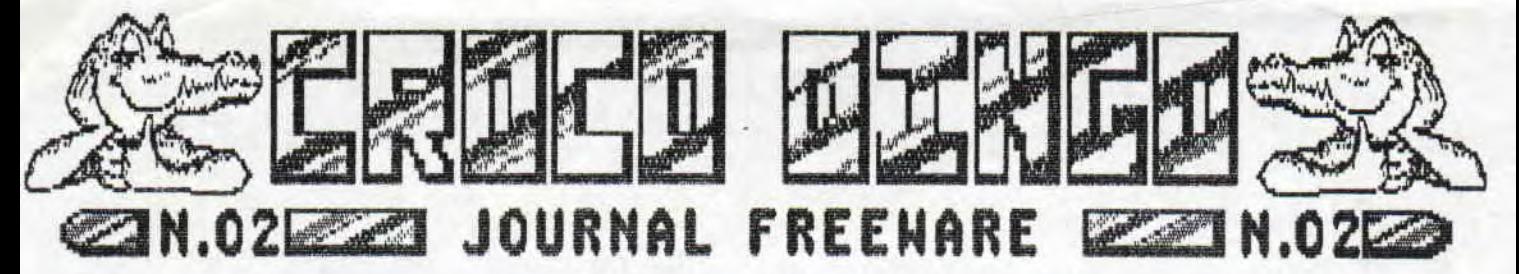

Conne convenu, votre canard continue sa baignade, eh oui c'est encore et toujours CROCO DINGO, a propos, avez-vous vu une différence ? Alors cherchez ! Au fait, si vous passez à la redaction, vous remarquerez un container de couleur jaune avec le sigle PTT (SxSx2n), que nous avons acheté pour votre courrier si nombreux C'est a cause du facteur, il s'est plaint au centre postier, ces derniers ont bien voulu changer notre boite a lettres et prête au facteur, à la place de sa nobylette, un seni-renorqueJ,Revenons a nos noutons heuu, , pardon!! a notre canard qui celui ci sera SPECIAL.

Un petit mot pour vous Remercier de La fideLi~ te de CROCOOID60. Cette photo est Le theme de ce nurano 2 Qui est La peRsonne presente a cote, yous en aurez Le coeu net a La page 2 de celui-ci

## EnTiERE ATbNcTion,,,,.....b~ TUR80 16

Et si nous reprenions nos activites tabous du précédent numéro. Prendre le premier bloc du fichier, ensuite dans "FONCTION",positionnez la bande noire sur recherche,quant à la question entre "HEXA" et "ASCII", repondez "H" (qui signifie HEXA pour les idiots du premier numero )1 J'avais oublie de dire qu'avant de lancer DISCOLOGY, il faut connaître la valeur désirée. Revenons à nos crocodiles, C'Est alors que DISCOLOGY va tout simplement se charger du travail, quand vous aurez appuyer sur "H", tapez 3E, (valeur),32. DISCO va trouver cette valeur et en même temps il va vous indiquer l'adresse, le secteur, la piste, le bloc que vous noterez soignement sur un petit bout de papier, Votre valeur, il faudra que vous la changiez par FF (en hexa celà signifie 255). Surtout n'oubliez pas aprés avoir changer la valeur par FF de se servir de la fonction "ECRIRE" en bas de l'ecran.

Merde , et dire que moi aussi je dois attendre le prochain numero pour ecrire la suite et bien sur donner quelques exemples qui profiteront à tout le monde

gnd<del>e rrrrrrrrrrrrrrrr</del>

RTIN Olivier

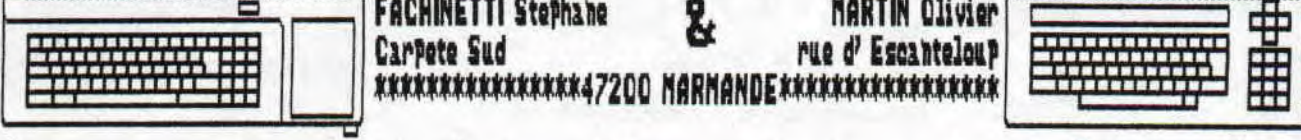

 ${\tt CR}_{\bf \overline{\otimes}}$ C $\bf \overline{\otimes}$ DING $\bf o$ 

oncez

Tranquille

**Ne me vendez has, shotocohiez-moi et surtout Lisez-moi** 

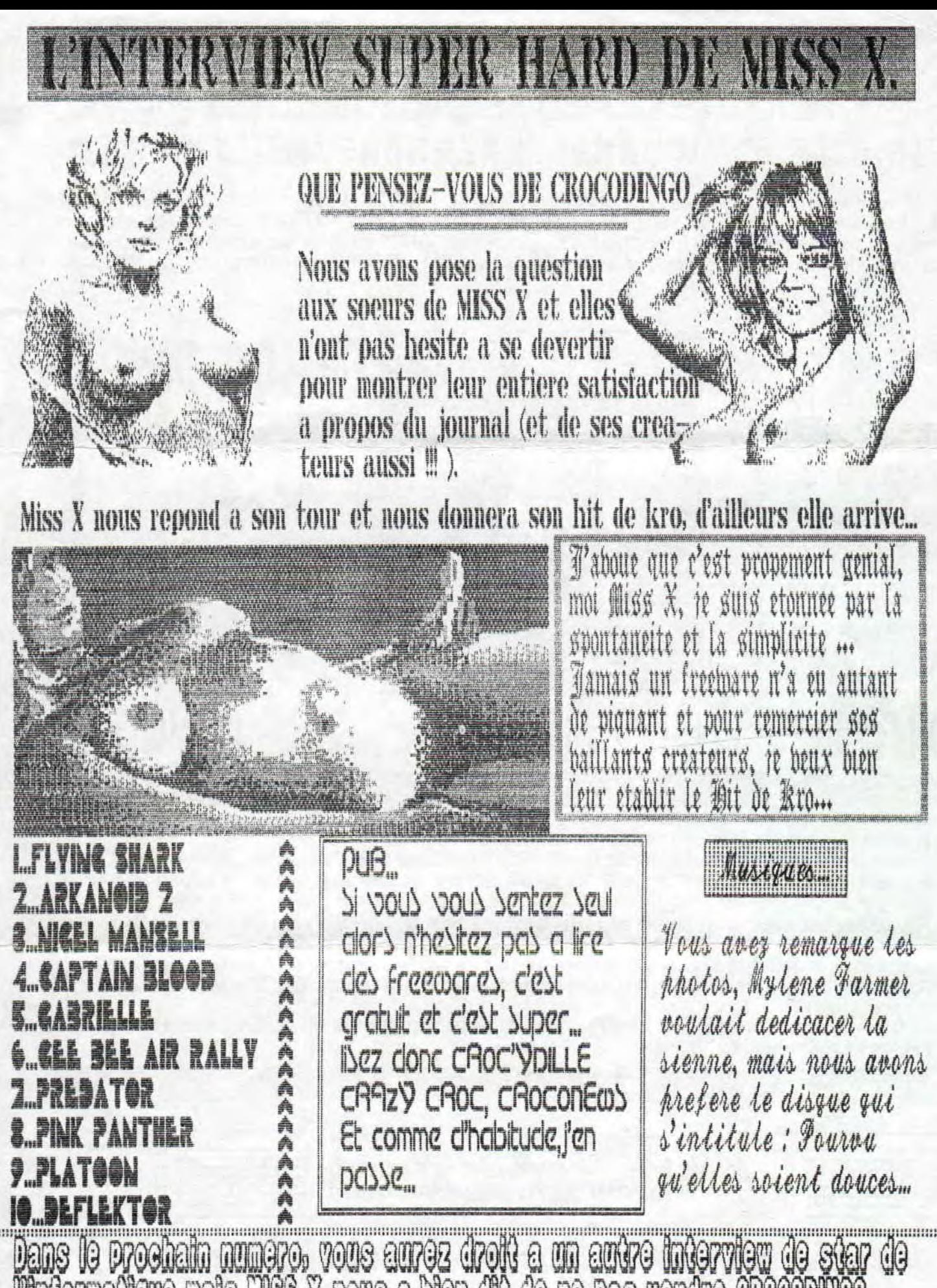

Pinformatione mais MSS X nous a bien dit de ne pas vendre CROCODINCO...